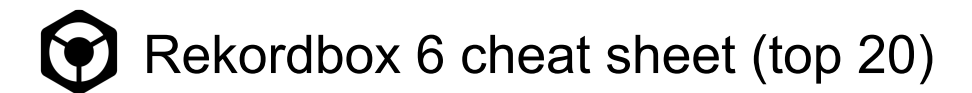

# Performance 1: Browse

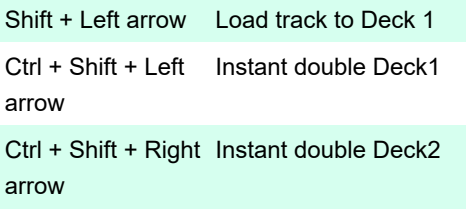

Show split screen

## Performance 1: Deck

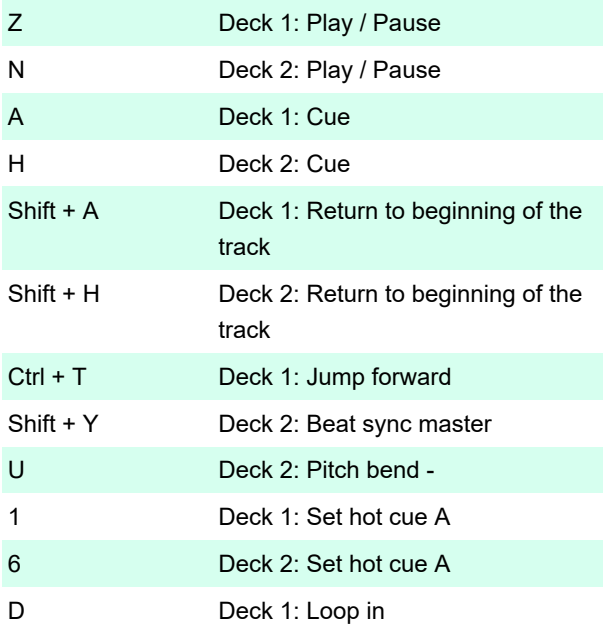

### Performance 1: Sampler

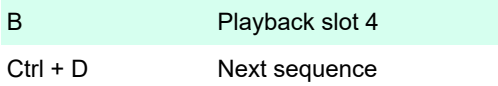

### Performance 1: General

Alt + F Search in the collection

### Performance 2: Deck

T Deck 1: Pitch bend -

### Performance 2: Track

Source: Rekordbox (PDF)

Last modification: 6/3/2020 11:38:22 AM

More information: [defkey.com/rekordbox-6-](https://defkey.com/rekordbox-6-shortcuts?filter=basic)

#### [shortcuts?filter=basic](https://defkey.com/rekordbox-6-shortcuts?filter=basic)

#### [Customize this PDF...](https://defkey.com/rekordbox-6-shortcuts?filter=basic?pdfOptions=true)